# **ODATALOGIC**

# Richiesta di iscrizione nell'elenco per l'attribuzione del voto maggiorato (l'Elenco)

### Da inviare a: Datalogic S.p.A. (Datalogic o la Società)

Tramite l'Intermediario partecipante via posta elettronica certificata ai seguenti due indirizzi: [registerservices@pec.euronext.com](mailto:Registerservices@pec.euronext.com) e [votomaggiorato@pec.datalogic.com.](mailto:votomaggiorato@pec.datalogic.com)

### Dati identificativi per l'iscrizione nell'Elenco del titolare del diritto di voto (il Richiedente):

cognome o denominazione nome codice fiscale comune di nascita provincia di nascita data di nascita (gg.mm.aaaa) | | | | | | | | | | | | | nazionalità residenza o sede legale (via) città dell'Institutione della contrattua dell'Institutione dell'Institutione dell'Institutione dell'Institutio Indirizzo e-mail and a controller controller and a matter of the N. telefono

#### Dati identificativi del soggetto controllante il Richiedente:

(se il Richiedente è una persona giuridica o ente privo di personalità giuridica soggetto a controllo diretto o indiretto)

cognome e nome o denominazione

residenza o sede legale

#### Diritto reale legittimante la titolarità del diritto di voto: (barrare la casella interessata)

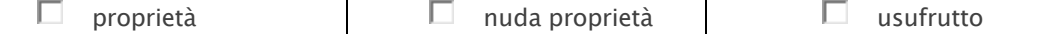

# Azioni per le quali si richiede l'iscrizione nell'Elenco Speciale:

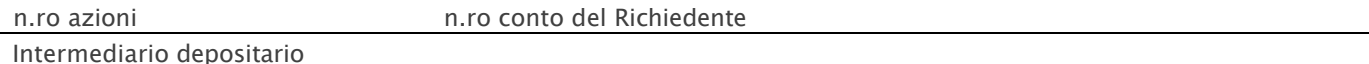

#### Attestazioni del Richiedente

Il Richiedente, (i) dichiara di aver preso nota delle specifiche condizioni e dei termini che la Società ha stabilito nello Statuto e/o nel regolamento attuativo al fine dell'attribuzione, del mantenimento e della perdita del voto maggiorato, (ii) dichiara di avere la piena titolarità, formale e sostanziale, del diritto di voto per le azioni di cui richiede l'iscrizione nell'Elenco Speciale e (iii) si obbliga ad assolvere ad ogni onere di comunicazione o impegno aggiuntivo previsto dallo Statuto e/o dal regolamento attuativo ai fini dell'iscrizione delle azioni nell'Elenco Speciale nonché dell'accertamento dei presupposti dell'attribuzione, del mantenimento e della perdita del voto maggiorato.

Data ………………………….

#### Il Richiedente

(se chi sottoscrive la richiesta di iscrizione agisce in rappresentanza del titolare del diritto di voto sopra indicato, riportare le generalità <sup>e</sup> la qualità del firmatario)

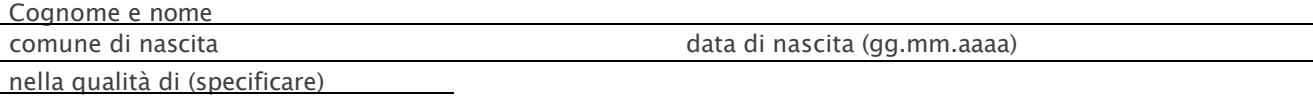